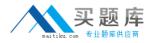

**IBM 000-138** 

# 000-138 Rational RequisitePro Practice Test

Version 1.1

http://www.maitiku.com QQ:860424807

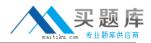

# **QUESTION NO: 1**

Refer to the illustration. How many requirements in the illustration have discussion threads attached to them?

A. 0

- B. 2
- C. 3
- D. 8

# Answer: C

#### **QUESTION NO: 2**

What information item is included in a project information file (\*.RQS)?

- A. Attribute names
- B. Project directory path
- C. Project file names
- D. Requirement Types

#### Answer: B

#### **QUESTION NO: 3**

Removing a project from the RequisitePro project list deletes the project files from the Windows file system.

A. True

B. False

#### Answer: B

#### **QUESTION NO: 4**

Users can create traceability relationships between different types of requirements.

A. True

B. False

#### Answer: A

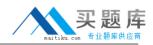

# **QUESTION NO: 5**

Refer to the "Use Cases traced to Features" view in the illustration. Which of the following statements about this view are true? (Select all that apply.)

A. The Traceability link between UC 5 and FEAT 5 is suspect.

- B. UC 7.2 is pending.
- C. FEAT 2 has no requirements traced to it.
- D. UC 7.2 is traced to FEAT 3 and FEAT 7.
- E. UC 1.2 is not traced to any FEAT requirements.

# Answer: A,D

# **QUESTION NO: 6**

In a Traceability Matrix, multiple suspect relationships can be cleared simultaneously.

- A. True
- B. False

# Answer: A

# **QUESTION NO: 7**

Using RequisitePro, which of the following traceability relationships can be created and viewed? (Select all that apply.)

- A. It;Includegt; relationships
- B. Direct relationships
- C. Indirect relationships
- D. Suspect relationships

# Answer: B,C,D

# **QUESTION NO: 8**

With RequisitePro, users can modify an indirect traceability relationship.

A. True

B. False

# Answer: B

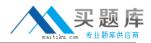

# **QUESTION NO: 9**

What does a red diagonal line over a traceability link represent?

- A. Circular reference
- B. Dependency between two requirements
- C. Suspect link
- D. Hierarchical relationship

Answer: C

# **QUESTION NO: 10**

Refer to the illustration. What requirement has Priority HIGH, Status INCORPORATED, and Difficulty MEDIUM?

- A. FEAT10
- B. SUPL3
- C. FEAT2
- D. STRQ3

Answer: C

# **QUESTION NO: 11**

Which of the following statements are correct descriptions of indirect can be used to set traceability using the Traceability Tree view? (Select all that apply.)

- A. Traceability can be set using the Traceability menu from the Views menu bar.
- B. Traceability can be set inRequisitePro Explorer.
- C. Traceability can be set with a right- mouse click in the cell that intersects the two requirements.
- D. Traceability can be modified by use of the drag and drop.

# Answer: A,D

# **QUESTION NO: 12**

In RequisitePro, "read-only" system attributes can be removed by a user with administrative privileges.